# Examcollection

<http://www.ipass4sure.com/examcollection.htm>

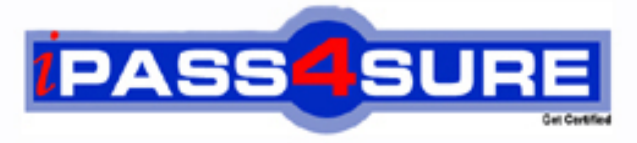

http://www.ipass4sure.com

# **9A0-057**

# **ADOBE** Adobe Illustrator CS3 ACE Exam

**http://www.ipass4sure.com/exams.asp?examcode=9A0-057**

**The 9A0-057 practice exam is written and formatted by Certified Senior IT Professionals working in today's prospering companies and data centers all over the world! The 9A0-057 Practice Test covers all the exam topics and objectives and will prepare you for success quickly and efficiently. The 9A0-057 exam is very challenging, but with our 9A0-057 questions and answers practice exam, you can feel confident in obtaining your success on the 9A0-057 exam on your FIRST TRY!**

#### **ADOBE 9A0-057 Exam Features**

- **Detailed questions and answers for 9A0-057 exam**
- **Try a demo before buying any ADOBE exam**
- **9A0-057 questions and answers, updated regularly**
- **Verified 9A0-057 answers by Experts and bear almost 100% accuracy**
- **9A0-057 tested and verified before publishing**
- **9A0-057 examcollection vce questions with exhibits**
- **9A0-057 same questions as real exam with multiple choice options**

**Acquiring ADOBE certifications are becoming a huge task in the field of I.T. More over these exams like 9A0-057 exam are now continuously updating and accepting this challenge is itself a task. This 9A0-057 test is an important part of ADOBE certifications. We have the resources to prepare you for this. The 9A0-057 exam is essential and core part of ADOBE certifications and once you clear the exam you will be able to solve the real life problems yourself.Want to take advantage of the Real 9A0-057 Test and save time and money while developing your skills to pass your ADOBE 9A0-057 Exam? Let us help you climb that ladder of success and pass your 9A0-057 now!**

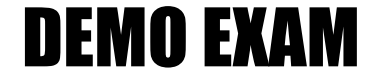

### For Full Version visit

<http://www.ipass4sure.com/allexams.asp>

#### **Question: 1**

You want to apply color to the headline of an advertisement. The gradient fill f the color must complement the background image that is placed as a link in the document. You create a linear gradient and apply the gradient to the type, but the type remains black. What should you do?

- A. Drag the gradient onto the type with the Gradient tool.
- B. Sample the gradient with the Eyedropper tool and apply it to the headline type.
- C. Create a character style defining the gradient fill as a Character Color attribute and apply it to the headline.
- D. Use the Create Outlines command to make paths from the headline type and apply the gradient.

#### **Answer: D**

#### **Question: 2**

What is the advantage of using an Envelope Distort warp on type artwork over applying a warp effect?

- A. Envelope Distort allows you to encode the artwork by embedding the font in the Illustrator document.
- B. Envelope Distort allows you to modify the shape of the envelope with the Direct Selection tool.
- C. Envelope Distort allows you to create outlines and therefore, you are able to apply gradients and other effects to the type.
- D. Envelope Distort allows you to edit the effect after it is applied.

#### **Answer: B**

#### **Question: 3**

You want to edit one line of type that is part of a paragraph in an existing document. Which tool should you use?

A. Rectangle

B. Eraser

C. Area Type

D. Lasso

#### **Answer: C**

**Question: 4**  Click the Exhibit button.

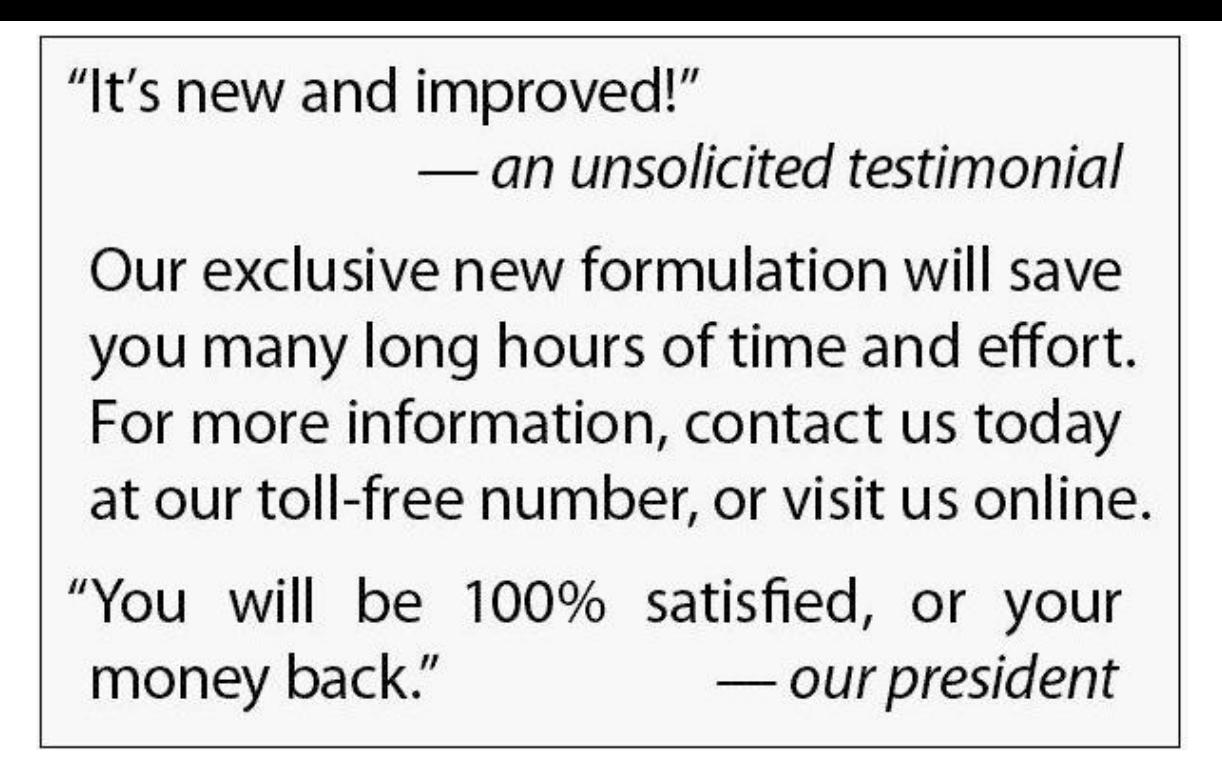

You are creating a sales brochure based on a sample provided by your client. In the sample, the punctuation appears outside the width of the justified type. What should you do to create the desired effective affecting the ability to edit the type?

- A. Use the Paragraph panel to apply hanging left and right indents when punctuation appears near the margins.
- B. Set up guides on a grid, setting each line individually and positioning each line to force the punctuation over the guides.
- C. Delete the punctuation that falls near the margins and set the punctuation as separate type elements outside the margins.
- D. Use the Paragraph panel to apply Roman Hanging Punctuation.

#### **Answer: D**

#### **Question: 5**

You are creating a conference schedule and want to specify a description for different seminars. The same typographic attributes, including typeface, leading, and alignment, must be applied to each seminar description. How should you apply these attributes?

- A. Set one paragraph with the desired attributes and use the Bridge application to batch process the attributes.
- B. Create a paragraph style and apply it to the entire text.
- C. Set one paragraph with the desired attributes, save as an EPS and place in the file.
- D. Create a character style with the desired attributes and apply it to the entire text.

#### **Answer: B**

#### **Question: 6**

You open a legacy document, loading the same font that was used during the document creation. When you compare this document with a hard copy of the original document, you discover that the type in the new document has reflowed. Why does this happen?

- A. The type is converted to outline.
- B. The file is saved in the EPS format.
- C. The OpenType contextual alternates are enabled.
- D. The type engines in Illustrator versions are different.

#### **Answer: D**

#### **Question: 7**

You create a new paragraph style from a selected, formatted paragraph and apply it as you type in more text. You then decide to decrease the type size of the style by 1 point. The change is reflected in all styled paragraphs except the original paragraph in which the paragraph style was defined. Why does this happen?

- A. The original formatted paragraph was legacy text.
- B. The original text was imported from Microsoft Word. The Word formatting was still retained by the text, overriding the Illustrator paragraph style.
- C. Character styles were created after the paragraph style was applied to the other paragraphs.
- D. The paragraph style was not applied to the selected text after creating the paragraph style from the selected paragraph.

#### **Answer: D**

#### **Question: 8**

How does the OpenType font format differ from TrueType and Type 1 fonts?

- A. OpenType is a format that can be modified. TrueType and Type 1 fonts CANNOT be modified.
- B. OpenType can be used for both desktop printing and Web design. TrueType and Type 1 fonts can only be used in PostScript printing.
- C. OpenType is a cross-platform font format, and TrueType and Type 1 fonts are platformspecific font formats.
- D. OpenType refers to fonts that are outlined. TrueType and Type 1 refer to fonts that are solid.

#### **Answer: C**

#### **Question: 9**

You have an Illustrator document that has decorative ornament characters. You want to view all other ornaments that are available in the fonts that are used in the document. Which panel should you use?

- A. Character
- B. Control
- C. Glyphs
- D. Character Styles

#### **Answer: C**

#### **Question: 10**

You want to create a paragraph of justified text and hang the punctuation so that the right and left sides of the paragraph maintain a clean, aligned appearance. What should you do?

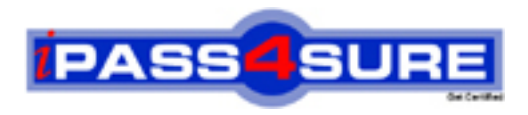

## **Pass4sure Certification Exam Features;**

- Pass4 sure offers over 2500 Certification exams for professionals.
- More than **98,800** Satisfied Customers Worldwide.
- Average **99.8%** Success Rate.
- Over **120** Global Certification Vendors Covered.
- Services of Professional & Certified Experts available via support.
- Free 90 days updates to match real exam scenarios.
- Instant Download Access! No Setup required.
- Price as low as \$19, which is 80% more cost effective than others.
- Verified answers researched by industry experts.
- Study Material **updated** on regular basis.
- Questions / Answers are downloadable in **PDF** format.
- Mobile Device Supported (Android, iPhone, iPod, iPad)
- No authorization code required to open exam.
- **Portable** anywhere.
- *Guaranteed Success*.
- **Fast**, helpful support 24x7.

View list of All certification exams offered; http://www.ipass4sure[.com/allexams.as](http://www.ipass4sure.com/allexams.asp)p

View list of All Study Guides (SG); http://www.ipass4sure[.com/study-guides.asp](http://www.ipass4sure.com/study-guides.asp)

View list of All Audio Exams (AE); http://www.ipass4sure[.com/audio-exams.asp](http://www.ipass4sure.com/audio-exams.asp)

Download Any Certication Exam DEMO. http://www.ipass4sure[.com/samples.asp](http://www.ipass4sure.com/samples.asp)

To purchase Full version of exam click below; [http://www.](http://www.ipass4sure.com/allexams.asp)ipass4sure.com/allexams.asp

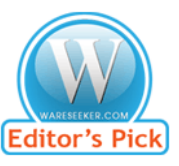

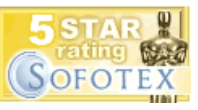

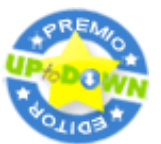

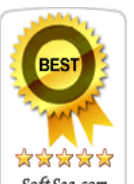

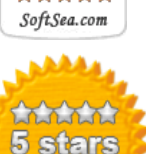

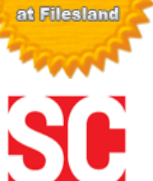

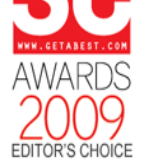

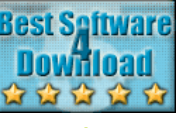

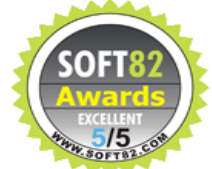

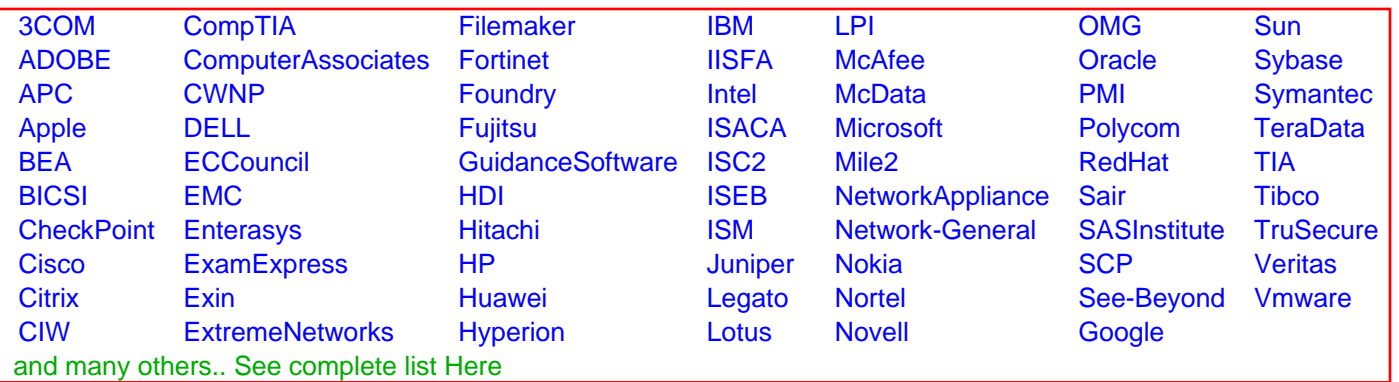

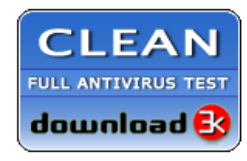

**Editor's Review EXCELLENT** 含含含含 SOFTPEDIA<sup>®</sup>

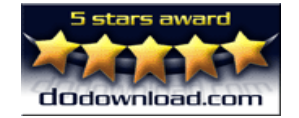

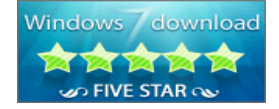

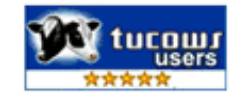